# **Overdispersion in binary data**

Analysis of Ecological and Environmental Data

**QERM 514** 

Mark Scheuerell 13 May 2020

# **Goals for today**

- **·** Understand how to evaluate goodness-of-fit for binomial data
- **·** Understand the notion of *overdispersion* in binomial data
- **·** Understand the options for modeling overdispersed binomial data
- **·** Understand the pros & cons of the modeling options

#### **Goodness-of-fit**

How well does our model fit the data?

A simple check is a  $\chi^2$  test for the *standardized residuals* 

$$
e_i = \frac{y_i - \hat{y}_i}{SD(y_i)} = \frac{y_i - \hat{y}_i}{\sqrt{(\hat{y}_i(1 - \hat{y}_i))}}
$$

$$
\downarrow \qquad \qquad \downarrow \qquad \downarrow
$$

$$
\sum_{i=1}^n e_i \sim \chi^2_{(n-k-1)}
$$

#### **Smolt age versus length**

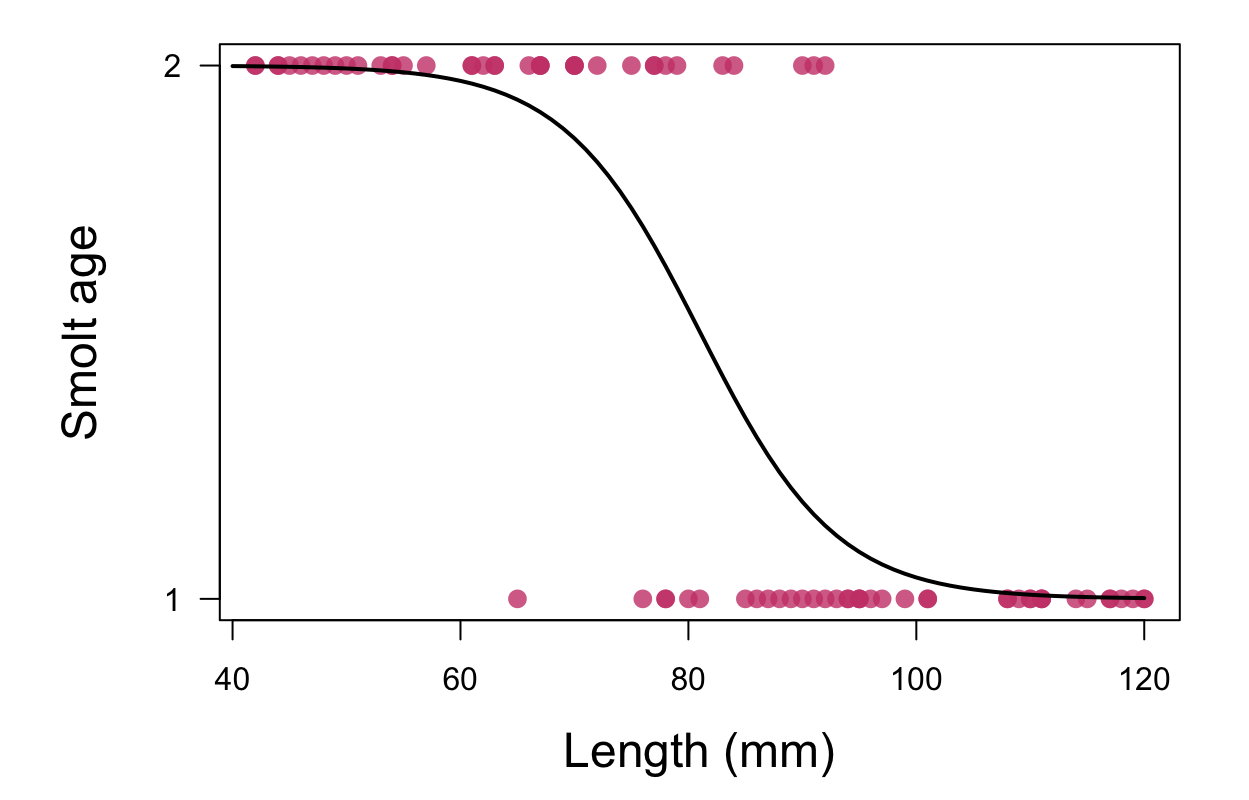

# **Smolt age versus length**

```
## residuals
ee \leq residuals(fit mod, type = "response")
## fitted values
y hat \leq fitted(fit mod)
## standardized residuals
rr <- ee / (y hat * (1 - y hat))
## test stat
x2 \le -\text{sum}(rr)## chi^2 test
pchisq(x2, nn - length(coeffit_mod)) - 1, lower.tail = FALSE)
```
 $## [1] 1$ 

The  $p$ -value is large so we detect no lack of fit

It's hard to compare our predictions on the interval [0,1] to discrete binary outcomes {0,1}

To help, we can compute  $\hat{y}$  for *bins of data* 

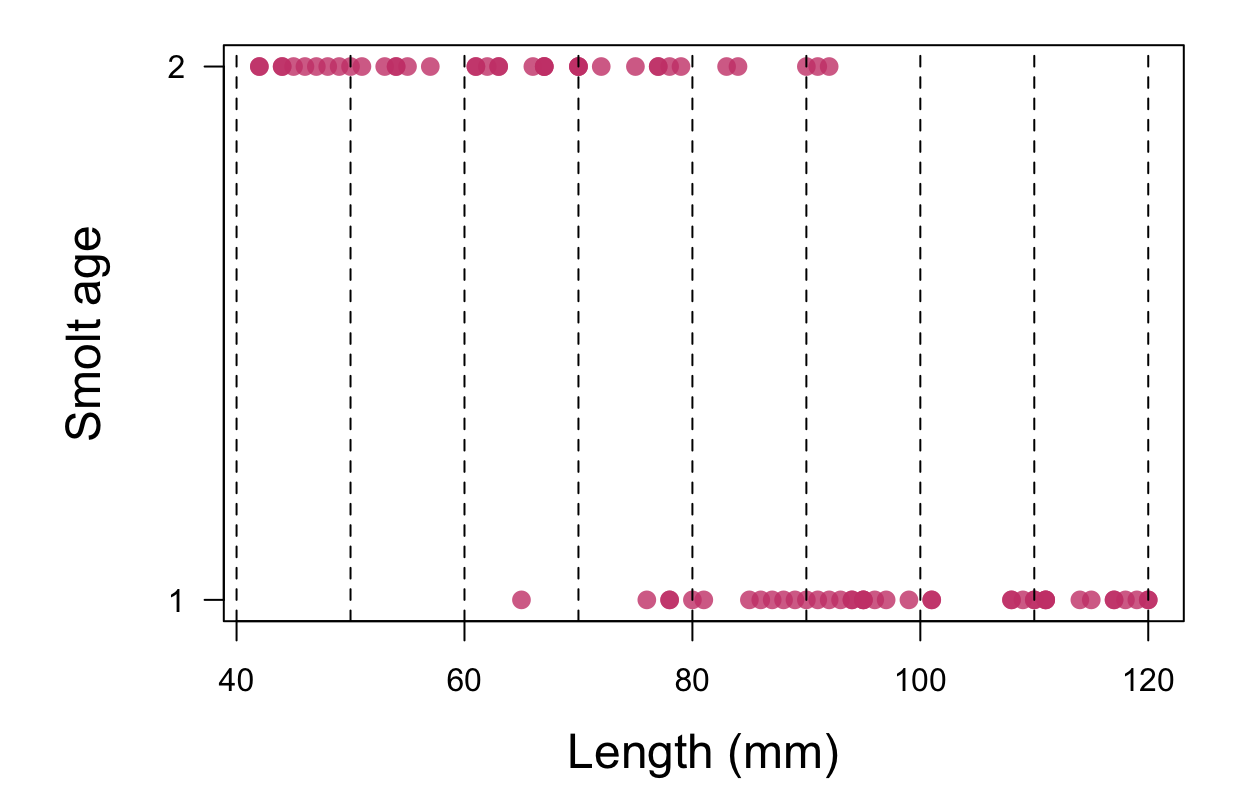

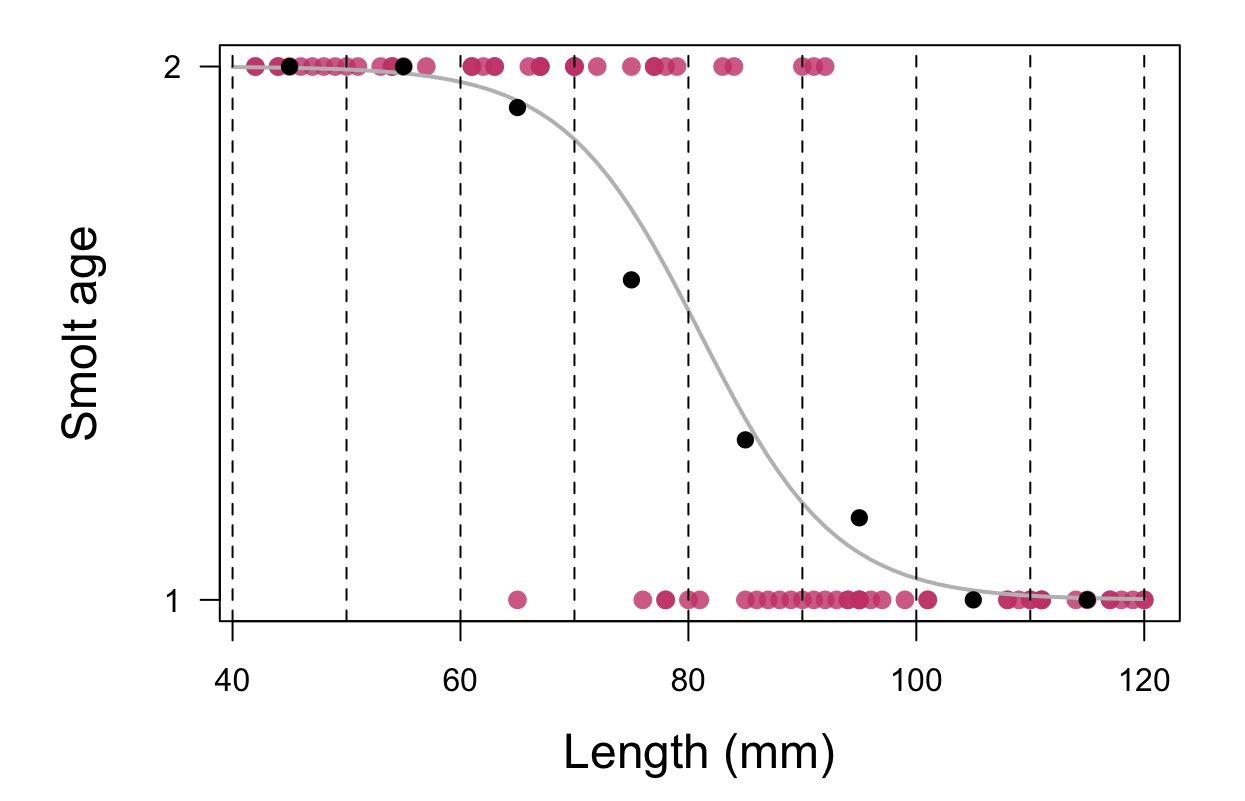

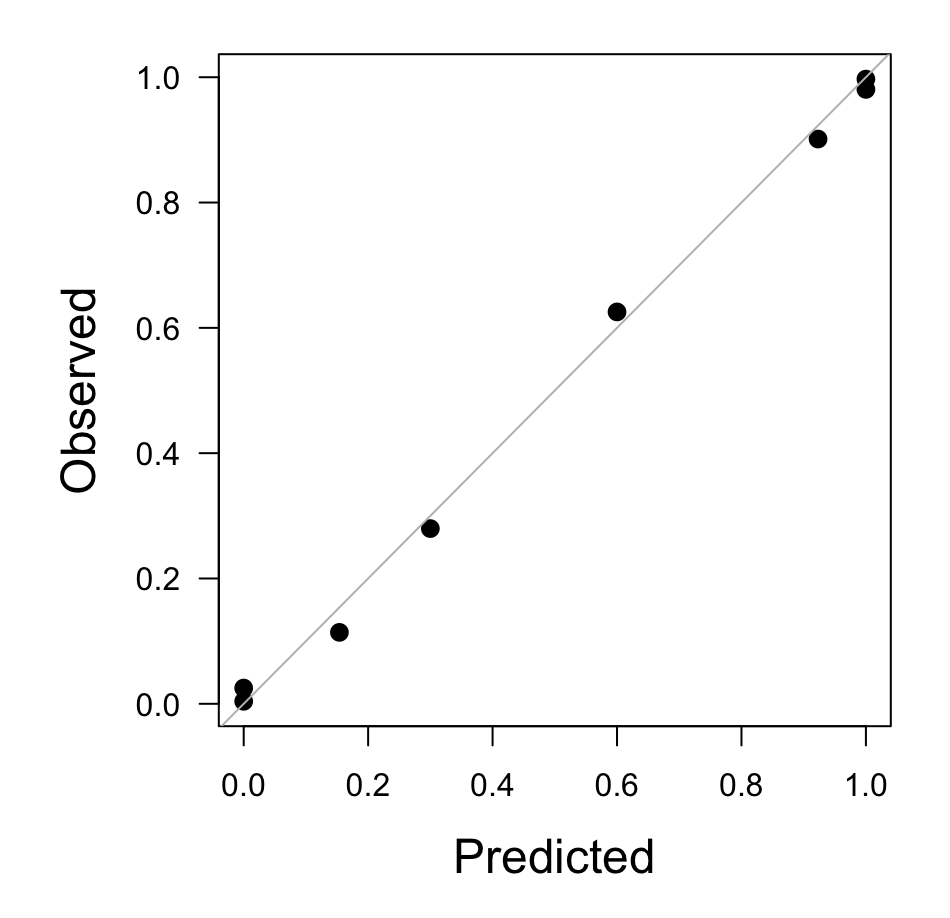

#### **Hosmer-Lemeshow test**

We can formalize this binned comparison with the Hosmer-Lemeshow test

$$
HL = \sum_{j=1}^{J} \frac{(y_j - m_j \hat{p}_J)^2}{m_j \hat{p}_J (1 - \hat{p}_J)} \sim \chi^2_{(J-1)}
$$

where  $J$  is the number of groups and  $y_j = \sum y_{i=j}$ 

#### **Hosmer-Lemeshow test**

We can perform the H-L test with generalhoslem: : logitgof()

```
## H-L test with 8 groups
generalhoslem::logitgof(obs = df$age, exp = fitted(fit mod), q = 8)
```

```
##
## Hosmer and Lemeshow test (binary model)
##
## data: df$age, fitted(fit mod)
## X-squared = 1.7874, df = 6, p-value = 0.9382
```
The  $p$ -value is large so we conclude an adequate fit

Another means for evaluating goodness-of-fit is *classification scoring*

We can use our model to predict the outcome for each individual, such that

- if  $p_i < 0.5$  then  $\hat{y}_i = 0$
- if  $p_i \geq 0.5$  then  $\hat{y}_i = 1$

```
## predicted ages
pred_age <- ifelse(fitted(fit_mod) < 0.5, 1, 2)
## observed ages
obs age = df$age + 1
## contingency table
(ct <- xtabs(~ obs_age + pred_age))
```
## pred\_age  $\#$  obs\_age 1 2 ## 1 35 6 ## 2 5 34

```
## correct classification
sum(diag(ct)) / nn
```
## [1] 0.8625

**Specificity** 

Ability to predict age-1 when fish *do* smolt at age-1

## pred\_age  $\#$  obs\_age  $1 \quad 2$ ## 1 35 6 ## 2 5 34

 $35 / (35 + 6) = 85.4\%$ 

**Sensitivity** 

Ability to predict age-2 when fish *do* smolt at age-2

## pred\_age  $\#$  obs\_age  $1 \quad 2$ ## 1 35 6  $##$  2 5 34

 $34 / (5 + 34) = 87.1\%$ 

#### **Proportion of variance explained**

Calculating  $R^2$  for logistic models is not the same as linear models Given the deviance  $D_M$  for our model and a null model  $D_0$ ,

$$
R^{2} = \frac{1 - \exp([D_{M} - D_{0}]/n)}{1 - \exp(-D_{0}/n)}
$$

# **Proportion of variance explained**

Here is the  $R^2$  for our smolt-at-age model

```
## deviances
DM <- fit mod$deviance
D0 <- fit_mod$null.deviance
# R^2
R2 \le -(1 - \exp((DM - D0) / mn)) / (1 - \exp(-D0 / mn))round(R2, 2)
```
## [1] 0.77

# **QUESTIONS?**

#### Lack of fit

If our model fits the data well, we expect the deviance  $D$  to be  $\chi^2$  distributed

Sometimes, however, the deviance is larger than expected

# Lack of fit

What leads to a lack of fit?

- model mis-specification **·**
- outliers **·**
- $\cdot$  non-linear relationship between  $x$  and  $\eta$
- non-independence in the observed data **·**

Recall that the variance for a binomial of size  $n$  is given by

 $Var(y) = np(1 - p)$ 

If  $Var(y) > np(1 - p)$  this is called *overdispersion* 

Overdispersion generally arises in 2 ways related to IID errors

- 1. trials occur in groups &  $p$  is not constant among groups
- 2. trials are not independent

To address overdispersion, we can include the *dispersion* parameter  $c$ , such that

 $Var(y) = cnp(1 - p)$ 

 $c$  is also called the *variance inflation factor* 

We can estimate  $c$  from the deviance  $D$  as

$$
\hat{c} = \frac{D}{n-k}
$$

# **Aside: Pearson's statistic** χ 2

Pearson's  $\chi^2$  statistic is similar to the deviance

$$
X^{2} = \sum_{i=1}^{n} \frac{(O_{i} - E_{i})^{2}}{E_{i}} \sim \chi^{2}_{(n-1)}
$$

where  $O_i$  is the observed count and  $E_i$  is the expected count

**Aside: Pearson's statistic** χ 2

For a binomial distribution

$$
X^{2} = \sum_{i=1}^{n} \frac{(O_{i} - E_{i})^{2}}{E_{i}}
$$

$$
X^{2} = \sum_{i=1}^{n} \frac{(y_{i} - n_{i}\hat{p}_{i})^{2}}{n_{i}\hat{p}_{i}(1 - \hat{p}_{o})}
$$

We can estimate  $c$  as

$$
\hat{c} = \frac{X^2}{n - k}
$$

## **Effects on parameter estimates**

The estimate of  $\pmb{\beta}$  is *not* affected by overdispersion...  $\ddot{\phantom{a}}$ 

but the variance of  $\pmb{\beta}$  is affected, such that  $\ddot{\phantom{a}}$ 

$$
\mathbf{Var}(\hat{\boldsymbol{\beta}}) = \hat{c} (\mathbf{X}^{\top} \hat{\mathbf{W}} \mathbf{X})^{-1}
$$

$$
\mathbf{W} = \begin{bmatrix} y_1 & 0 & \dots & 0 \\ 0 & y_2 & \dots & 0 \\ \vdots & \vdots & \ddots & \vdots \\ 0 & 0 & \dots & y_n \end{bmatrix}
$$

Elk are known to use clear cuts for browsing

In general, the probability of finding elk decreases with height of underbrush

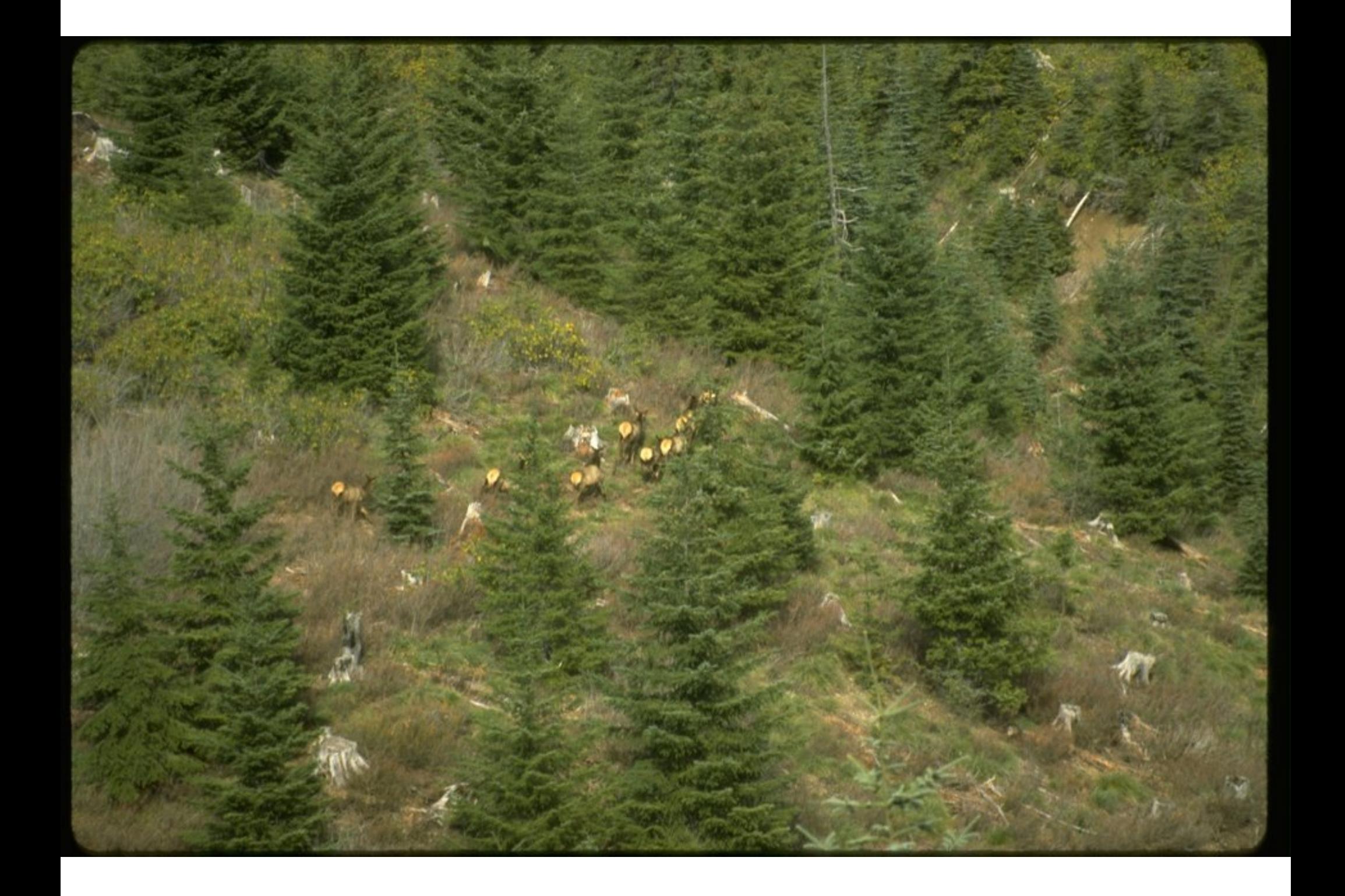

Consider an observational study to estimate the probability of finding elk as a function of underbrush height

- 29 forest sections were sampled for elk pellets along line transects **·**
- mean height of underbrush recorded for each section **·**
- presence/absence of pellets recorded at 9-13 points per transect **·**

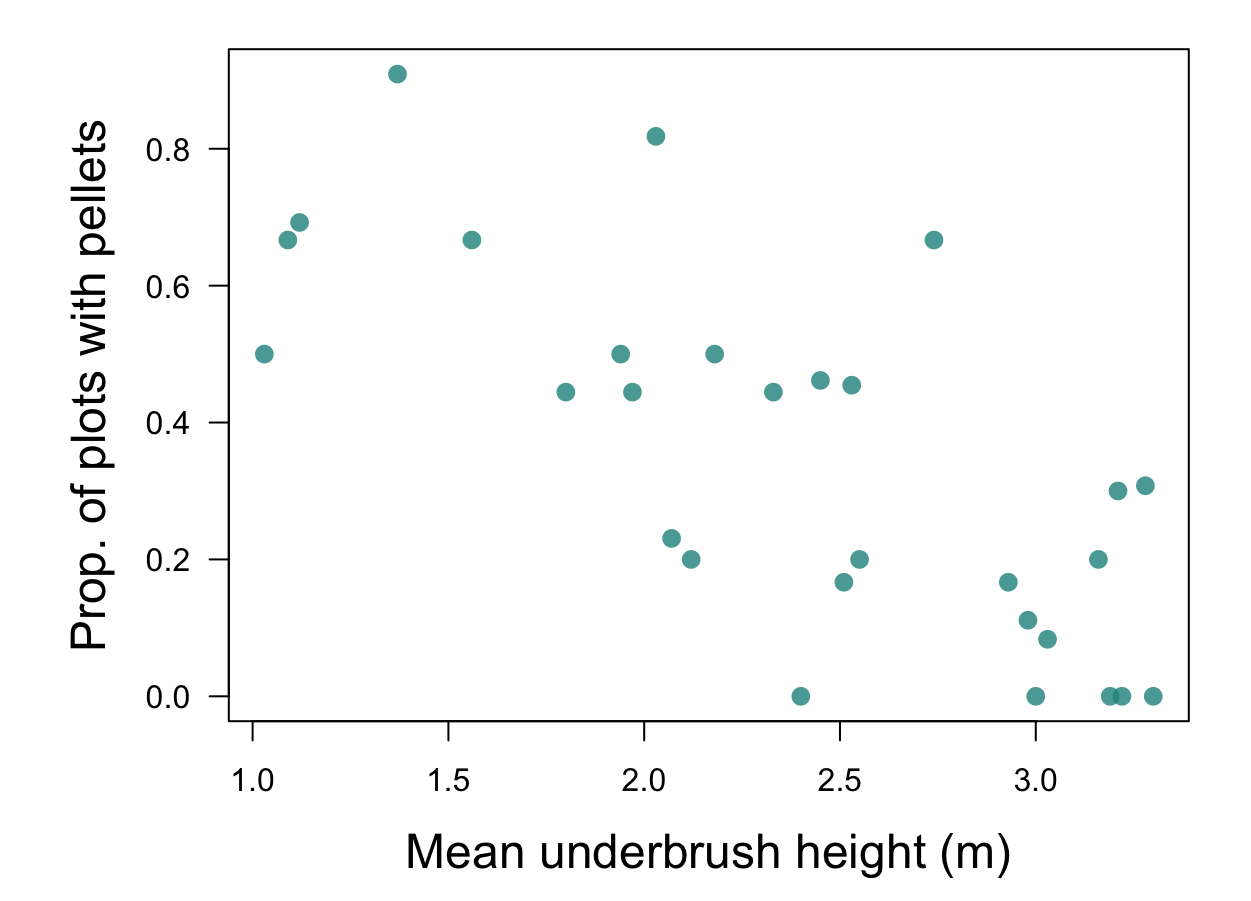

#### A glimpse of the pellet data

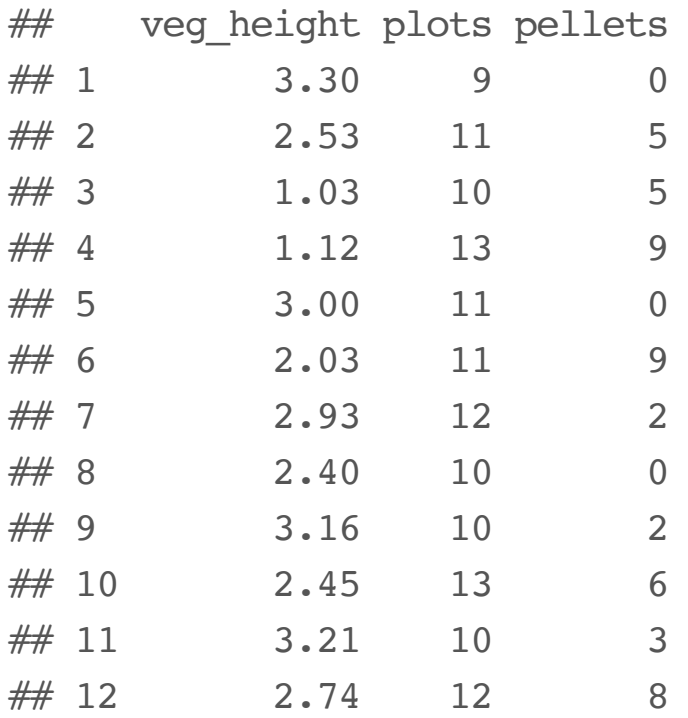

```
## fit model with glm
elk mod <- glm(cbind(pellets, plots - pellets) ~ veg height, data = df,
              family = binomial(link = "logit")faraway::sumary(elk_mod)
```
 $#$  Estimate Std. Error z value  $Pr(>|z|)$ ## (Intercept) 2.40035 0.46838 5.1248 2.978e-07 ## veg\_height -1.29583 0.19885 -6.5165 7.195e-11 ## ##  $n = 29$   $p = 2$ ## Deviance =  $60.28535$  Null Deviance = 110.19068 (Difference =  $49.90534$ )

```
## original fit
signif(summary(elk_mod)$coefficients, 3)
```
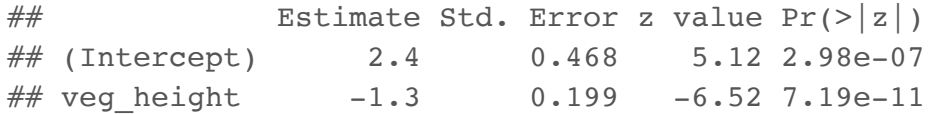

*## overdispersion parameter* c\_hat <- deviance(elk\_mod) / (nn- 1) *## re-scaled estimates* signif(summary(elk\_mod, dispersion = c\_hat)\$coefficients, 3)

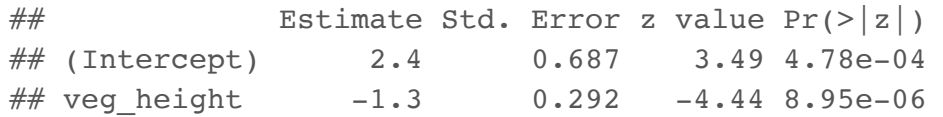

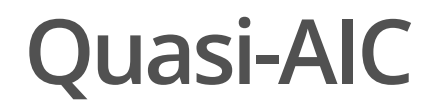

For binomial models with overdispersion, we can modify AIC

$$
AIC = 2k - 2\log L
$$

to be a *quasi*-AIC

$$
QAIC = 2k - 2\frac{\log \mathcal{L}}{\hat{c}}
$$

#### Model selection results

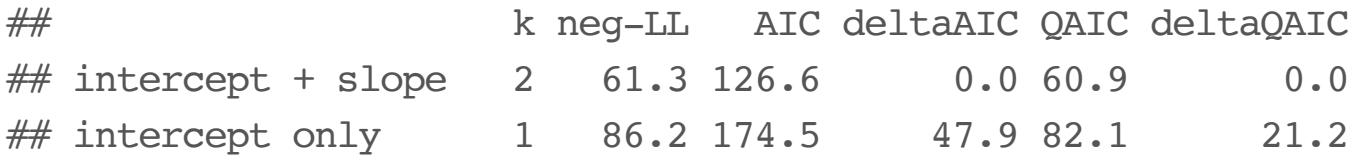

# **Quasi-binomial models**

When the data are overdispersed, we can relate the mean and variance of the response to the linear predictor *without* additional information about the binomial distribution

However, this creates problems when we want to make inference via hypothesis tests or CI's

So far we have been using likelihood methods for known distributions

Without a formal distribution for the data, we can use a *quasi-likelihood*

Recall that for many distributions we use a *score*  $(U)$  *as part of the log*likelihood, which can be thought of as

$$
U = \frac{\text{(observation - expectation)}}{\text{scale} \cdot \text{Var}}
$$

Let's define the following score

$$
U_i = \frac{(y_i - \mu_i)^2}{\sigma^2 V(\mu_i)}
$$
  
\n
$$
\Downarrow
$$
  
\n
$$
\text{mean}(U) = 0
$$
  
\n
$$
\text{Var}(U) = \frac{1}{\sigma^2 V(\mu_i)}
$$

where  $V(\mu)$  is a function of the covariates

We now define  $Q_i$  to be integral over all possible  $y_i$  and  $\mu_i$ 

$$
Q_i = \int_{y_i}^{\mu_i} \frac{(y_i - z)^2}{\sigma^2 V(z)} dz
$$

which behaves like a log-likelihood function, such that the *quasi-likelihood* for all  $n$  is

$$
Q=\sum_{i=1}^n Q_i
$$

For example, a normal distribution has a score of

$$
U = \frac{y - \mu}{\sigma^2}
$$

and a quasi-likelihood of

$$
Q=-\frac{(y-\mu)^2}{2}
$$

A binomial has a score of

$$
U = \frac{y - \mu}{\mu(1 - \mu)\sigma^2}
$$

and a quasi-likelihood of

$$
Q = y \log \left( \frac{\mu}{1 - \mu} \right) + \log(1 - \mu)
$$

We can estimate  $\pmb{\beta}$  by maximizing  $\pmb{\mathcal{Q}}$  as with other distributions

But we need to estimate  $\sigma^2$  separately as

$$
\sigma^2 = \frac{X^2}{n-k}
$$

where  $X^2$  are the Pearson residuals as defined on slide #26  $\,$ 

#### Fitting a quasi-binomial model

```
## quasi-binomial
elk quasi <- glm(cbind(pellets, plots - pellets) ~ veg height,
                 data = df, family = quasibinomial)
faraway::sumary(elk_quasi)
```

```
# Estimate Std. Error t value Pr(>\vert t \vert)## (Intercept) 2.40035 0.65694 3.6538 0.001097
## veg height -1.29583 0.27891 -4.6461 7.884e-05
##
# Dispersion parameter = 1.96723
## n = 29 p = 2## Deviance = 60.28535 Null Deviance = 110.19068 (Difference = 49.90534)
```

```
## quasi-binomial
signif(summary(elk_quasi)$coefficients, 3)
```
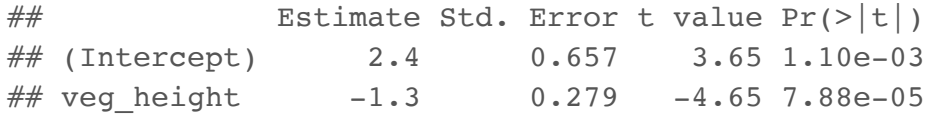

*## variance inflation* signif(summary(elk\_quasi, dispersion = c\_hat)\$coefficients, 3)

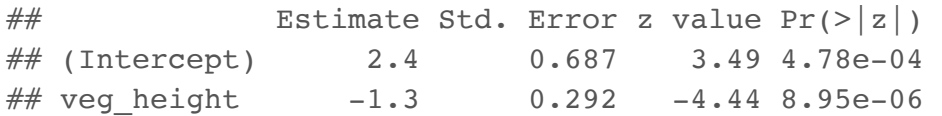

Another option for binomial data is the beta distribution

$$
f(y; \mu, \phi) = \frac{\Gamma(\phi)}{\Gamma(\mu\phi)\Gamma((1-\mu)\phi)} y^{\mu\phi-1} (1-y)^{(1-\mu)\phi-1}
$$

with

$$
\text{mean}(y) = \mu
$$

$$
\text{Var}(y) = \frac{\mu(1 - \mu)}{1 + \phi}
$$

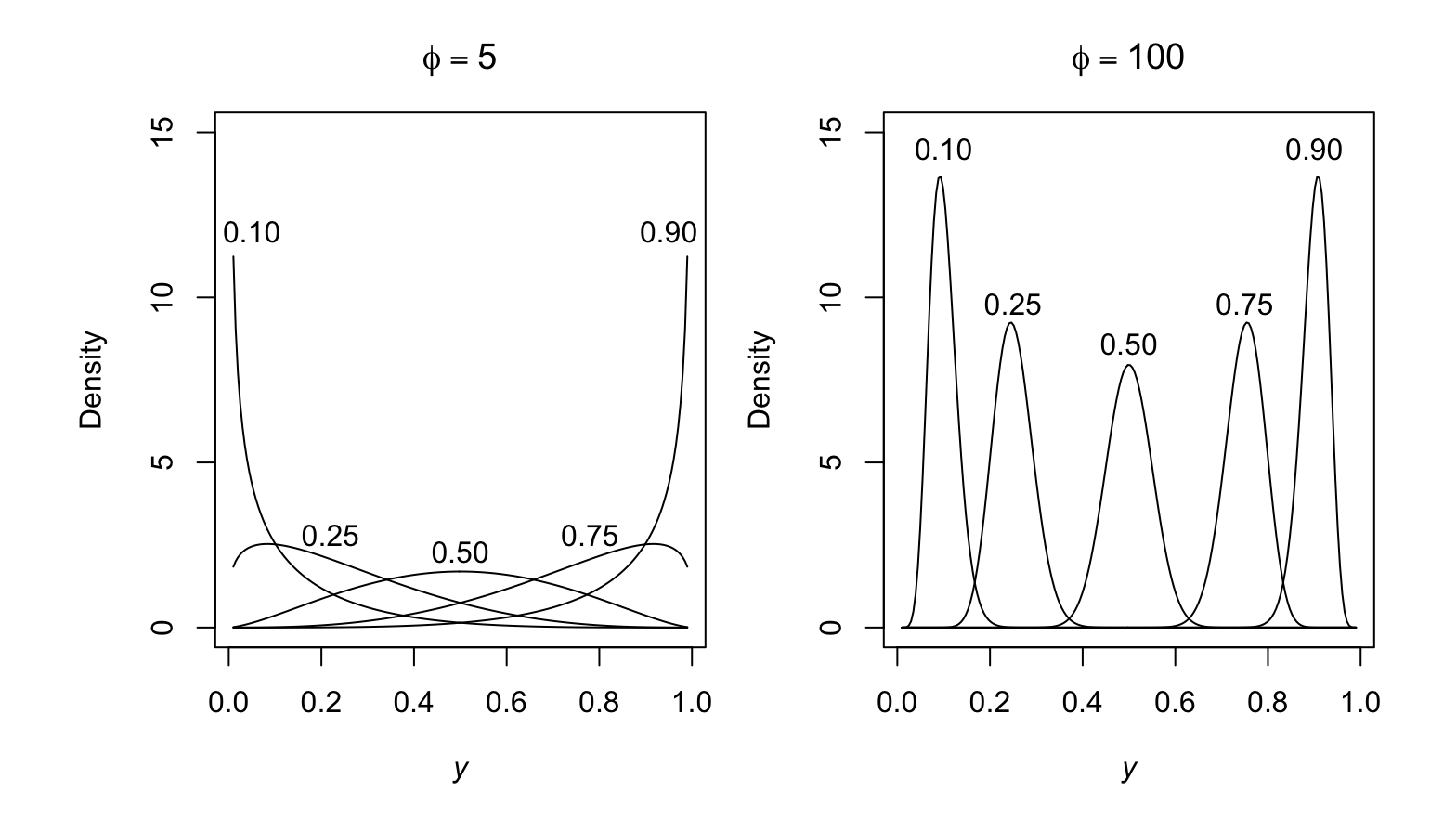

49/52

We can use gam() from the **mgcv** package to fit beta-binomial models

```
## load mgcv
library(mgcv)
## `
gam()`
needs proportions for the response
df$prop <- df$pellets / df$plots
## weight by num of plots per section
wts <- df$plots / mean(df$plots)
## fit model
elk betabin <- gam(prop ~ veg height, weights = wts, data = df,
                   family = betar(link = "logit")
```
*## inspect beta-binomial fit* summary(elk betabin)

```
## 
## Family: Beta regression(1.466) 
## Link function: logit 
## 
## Formula:
## prop ~ veg_height
## 
## Parametric coefficients:
\# Estimate Std. Error z value Pr(>|z|)
## (Intercept) 2.9214 0.7678 3.805 0.000142 ***
## veg height -1.8090 0.3028 -5.974 2.32e-09 ***
## ---
## Signif. codes: 0 '***' 0.001 '**' 0.01 '*' 0.05 '.' 0.1 ' ' 1
## 
## 
\# R-sq.(adj) = 0.455 Deviance explained = -135%
\# -REML = -106.52 Scale est. = 1 n = 29
```
# **Summary**

There are several ways to model overdispersed binomial data, each with its own pros and cons

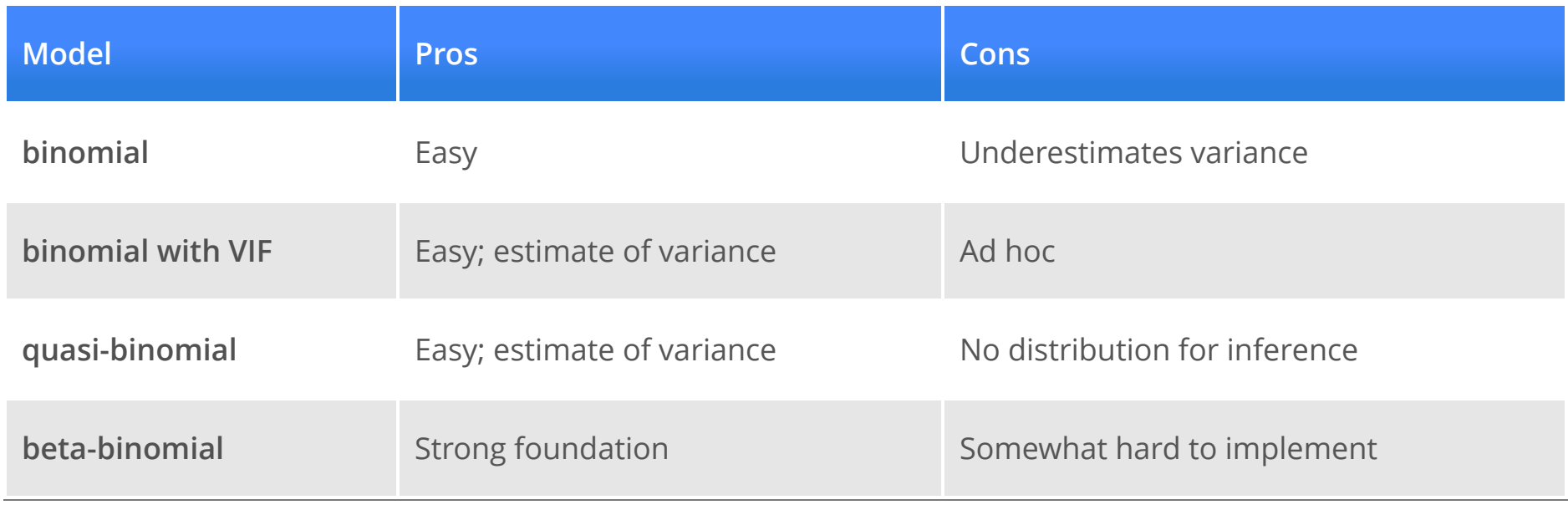